### $<<$ AutoCAD 2009

 $<<$ AutoCAD 2009

- 13 ISBN 9787115250957
- 10 ISBN 7115250952

出版时间:2011-10

页数:265

PDF

更多资源请访问:http://www.tushu007.com

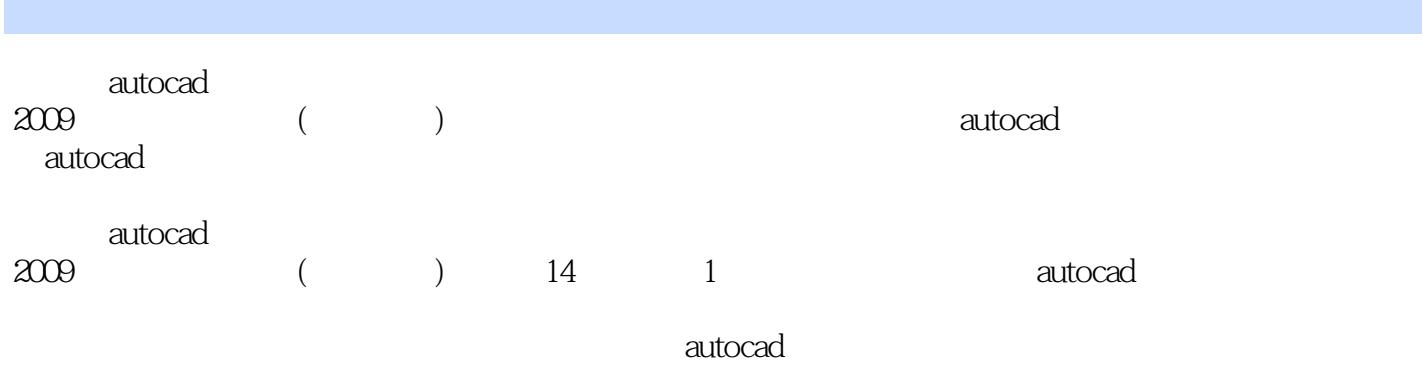

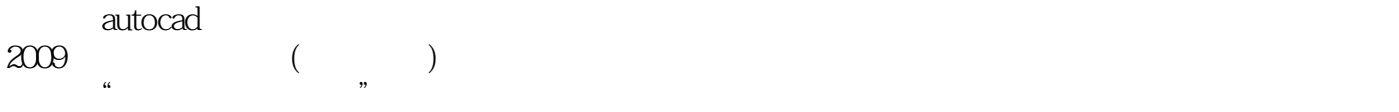

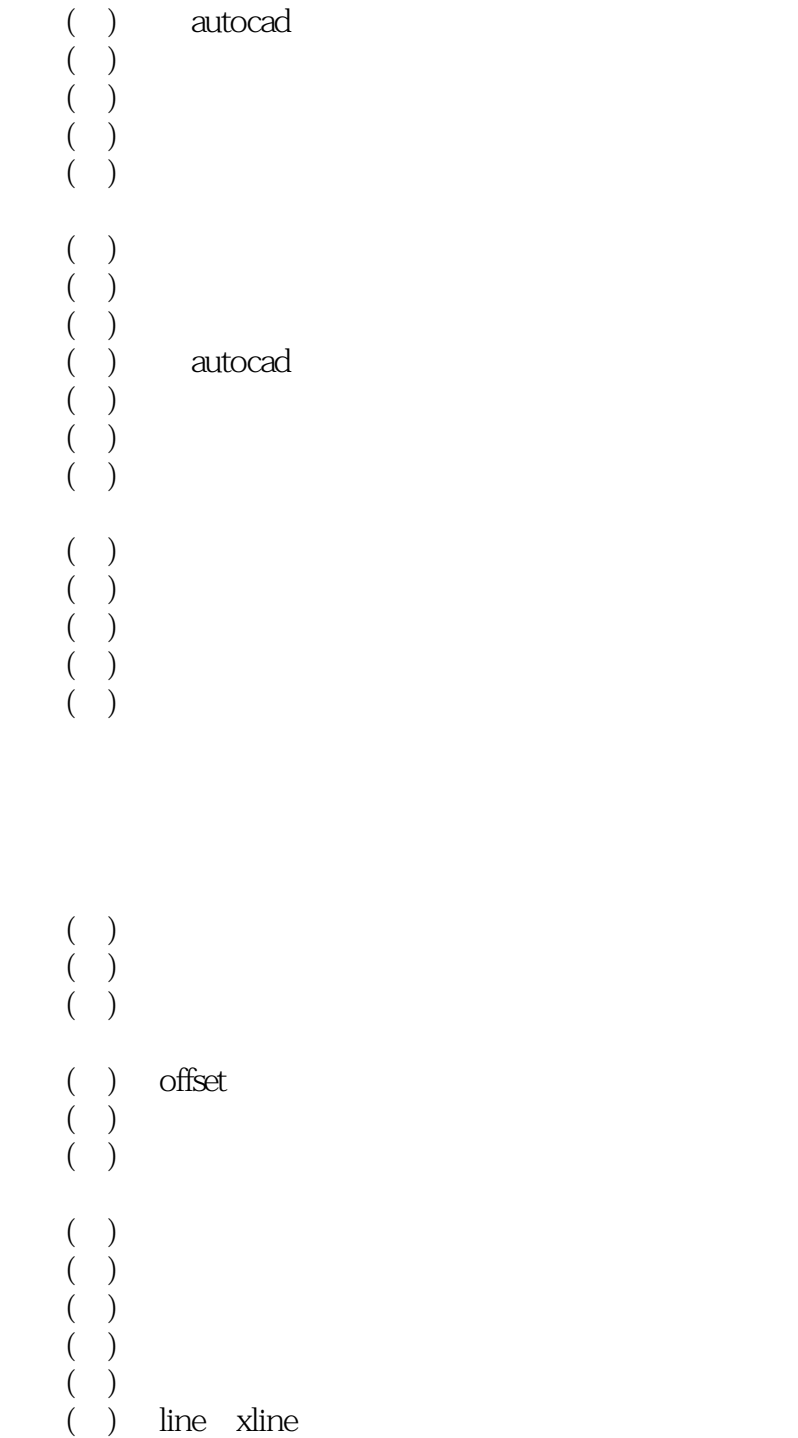

- 
- $($   $)$
- $($   $)$
- $($   $)$
- $($  )
- $($   $)$
- $($   $)$
- $($   $)$
- $($  )
- $($   $)$ 
	-
	-
	-
- $($   $)$  $($  )
- $($   $)$
- $($   $)$
- $($   $)$  $($   $)$ 
	-
- $($   $)$  $($   $)$
- $($   $)$  $($   $)$ 
	-
- $($   $)$  $($   $)$
- $($   $)$
- $($   $)$
- $($   $)$ proterties
- $($   $)$

- $($   $)$
- $($   $)$
- $($  )  $($   $)$ 
	-
- $($   $)$
- $($   $)$  $($   $)$
- $($   $)$
- $($   $)$
- $($   $)$
- $($   $)$ 
	-
	-
- $($   $)$
- $($   $)$  $($  )
- $($   $)$
- $(\ )$  $($   $)$
- $($   $)$
- $($   $)$
- $($   $)$  $($   $)$ 
	-
- $($   $)$
- $($  )  $($   $)$
- $($  )
- $($   $)$
- $(\Box)$ autocad
	- $\begin{pmatrix} & \\ & 0 \\ 0 & \\ & 0 \end{pmatrix}$
- ( $\Box$ )

- $($   $)$
- $($   $)$
- $($   $)$
- $($   $)$
- $($   $)$
- $($   $)$  $($   $)$
- $($   $)$ 
	-
	-
- $($  )  $($  )
- $($  )  $($  )  $(+)$ (六) 引线标注
- $(+)$
- $($   $)$  $($   $)$
- $($  )  $($   $)$

## $<<$ AutoCAD 2009

 $($   $)$  $($   $)$  $($   $)$  $($   $)$  $($   $)$  $(+)$  $(+)$  $($   $)$  $($   $)$  $($   $)$  $($   $)$  $($ ) 3d  $($   $)$  $($   $)$  $( )$  3d  $()$  3d  $($   $)$  3d  $\bigcup$  $() 3d$  $\begin{pmatrix} 1 \\ 0 \end{pmatrix}$  $\begin{pmatrix} 0 \\ 1 \\ 0 \\ 0 \end{pmatrix}$  $($   $)$  $(+)$  $(+)$  $($   $)$  $($   $)$  $(+)$  $(+)$  $(+)$ 

autocad

## $<<$ AutoCAD 2009

 $\begin{array}{ccc} \text{AutoCAD 2009} & ( & ) \\ \end{array}$ 

## $<<$ AutoCAD 2009

本站所提供下载的PDF图书仅提供预览和简介,请支持正版图书。

更多资源请访问:http://www.tushu007.com